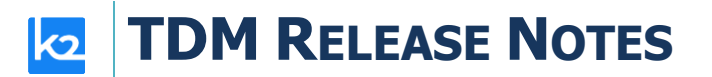

## **TDM V9.0.1 RELEASE NOTES**

- These Release Notes describe the new features in TDM release V9.0.1 and list bugs that have been fixed since the V9.0 release.
- Certification of this TDM release is based on:
	- Fabric 8.0 HF1
	- PostgreSQL 15

## **MAIN FEATURES AND IMPROVEMENTS**

- Fixing the TDM library setting the AI interfaces to be inactive by default.
- Fixing the TDM deploy flow adding the TTL fields to the k2masking schema only when it is created in the Fabric PostgreSQL (PG) system DB. The TTL fields are needed in order to support the k2masking cleanup process done by a Fabric job that runs on Fabric PG system DB (ticket #38156).
- Fixing the TDM statistics to display the number of loaded records for Cassandra target DB (ticket #38247).
- Fixing the TDMLUInit flow using the append mode when updating the LU Globals, in order to avoid deleting them when running the TDMLUInit to add a TDM setup to an LU (ticket #38092).
- Business parameters fixes
	- $\circ$  Fixing the entity selection for a task based on business parameters when the parameters' setting uses the IN/OR operators.
	- $\circ$  Fixing the display of valid values for business parameters to display only the values of the task's source environment.
- Fixing the sync of the task execution into the TDM LU in case the TDM implementation includes only table level tasks without Business Entities (BEs) (ticket #38159).
- Fixing the insert into the TDM error table by the task execution processes removing Unicode characters from the error message in order to avoid a failure of the insert statement (ticket #38021).
- Performance improvements of the TDM fnCheckMigrateAndUpdateTDMDB job, which updates the task execution status (ticket #38063).
- TDM AI-based generation fixes
	- o Fixing the validations on the task's permission even if the tester doesn't have permissions on the AI environment. A tester without permissions on the AI environment is allowed to neither create and run training task nor generate new entities based on AI, but this tester can still load pre-generated entities.
- Enabling a tester to load the entire selected data snapshot in the TDM task (previously the tester had to add an entity list to the selected data snapshot).

## **TDM RELEASE NOTES**

- Fixing the error message when the entity's load fails due to a PK violation.
- Table level task fixes
	- $\circ$  When the user clears the Delete checkbox in the Target component and moves to another task component, the TDM portal used to automatically re-check the Delete checkbox in the Target component; it no longer does.
	- $\circ$  Fixing the selection of a target environment done by a tester user for a table level task.
- Entities and referential data task
	- o Fixing of the execution error when the task needs to clone an entity and provision related tables to the target environment.
	- o Fixing of the execution when the task contains a hierarchical BE and related tables.
- Task execution fixing of the error message thrown to the tester users if they set an unlimited retention period on a newly created data snapshot without an appropriate permission.
- Custom Logic fixes
	- o Fixing of the editor of the input parameters for the Custom Logic.
	- $\circ$  Fixing of the direct mode custom logic to set the task's source environment as the active environment before running the Select statement to retrieve the entity list.
- Additional TDM portal fixes
	- $\circ$  Fixing the support of special characters in the task's entity list (tickets 38023 and 38105).
	- o Enabling a tester or owner to delete tasks.
	- o Adding a Random Entity Selection permission to a Source environment's permission set in order to support a Random selection method for extract tasks.
	- $\circ$  Fixing the population of the source environment to always populate it with the target environment value for Reserve only/Delete only tasks even if the user mistakenly populates the Source component before setting the Target's actions to Delete/Reserve only.
	- o Rule-based generation parameters
		- Fixing the generated parameters editor for rule-based generation tasks.
		- Fixing the saving of the rule-based parameters in the task.
	- o Task window disables the Predefined Entity List selection for a tester user.
	- $\circ$  Task window enables the user to save the task if the user selects and then removes the entity clone selection in the Target component.

Resolving security vulnerabilities on the TDM portal.